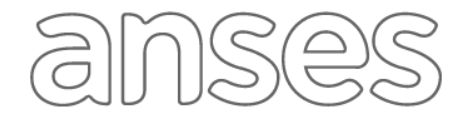

# **TRAMITACIÓN DE LA AUTORIZACIÓN PARA EL PAGO DE ASIGNACIONES POR HIJO CON DISCAPACIDAD**

#### **Ley N° 24.714**

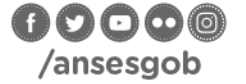

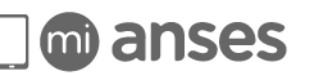

anses.gob.ar

 $\binom{130}{5}$ 

### **IMPORTANTE**

Para hacer el trámite es necesario tener los datos actualizados. Si los datos del titular o los del grupo familiar no figuran en la base de datos personales (Acreditación de Datos Personales o ADP) de ANSES, se deberá acudir sin turno previo a una oficina del organismo con la documentación correspondiente [\(https://www.anses.gob.ar/tramite/acreditacion-de-datos-personales-y-familiares\)](https://www.anses.gob.ar/tramite/acreditacion-de-datos-personales-y-familiares).

El trámite se realiza de manera presencial con turno previo, dentro de los 30 días corridos desde la fecha en que le entregaron el Certificado Único de Discapacidad. Puede solicitar turno por Internet, desde [www.anses.gob.ar](http://www.anses.gob.ar/) o por teléfono llamando al 130.

## **DOCUMENTACIÓN QUE DEBE PRESENTAR**

- **[Formulario PS.2.71 "Declaración Jurada para la Tramitación de la Autorización para el Cobro](http://www.anses.gob.ar/archivos/formulario/PS.2.71-1.pdf)  [de la Asignación por Hijo con Discapacidad"](http://www.anses.gob.ar/archivos/formulario/PS.2.71-1.pdf)**.
- Original y fotocopia del Certificado Único de Discapacidad (CUD), expedido por los organismos habilitados a tal efecto, en el marco de las previsiones de la Ley Nº 22.431. Si la persona con discapacidad cuenta con Certificado de Discapacidad Provincial vigente al momento de la presentación del trámite de autorización de discapacidad, puede presentar original y fotocopia del mencionado certificado, el que se considerará válido hasta la fecha de su vencimiento.
- En los casos de Hijos con Discapacidad mayores de 18 años en donde no coincidan los domicilios declarados en el **Formulario PS.2.71**, el titular deberá presentar original y fotocopia de la documentación que acredite que tiene a su cargo a su hijo mayor de 18 años; acompañando al menos una constancia de las que se detallan a continuación:
	- o Certificado médico que acredite que por razones de salud la persona con discapacidad vive en el domicilio declarado, acompañando documentación que acredite la manutención del discapacitado por parte del titular (giros bancarios, resumen de gastos mensuales, receta médica con factura de pago de remedios extendida a nombre del titular, Contrato de alquiler a nombre del titular con la constancia de pago respectiva, etc.)
	- o Otra documentación que permita comprobar que el titular contribuye a hacer frente a la enfermedad de la persona con discapacidad.
- Nota **"Solicitud de Información a la Junta Evaluadora"** provista por ANSES, para los casos en que la Junta Evaluadora demore en la emisión y/o entrega del CUD.

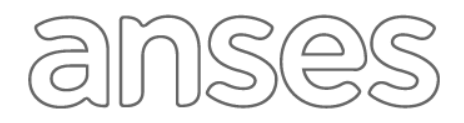

# **TRAMITACIÓN DE LA AUTORIZACIÓN PARA EL PAGO DE ASIGNACIONES POR HIJO CON DISCAPACIDAD**

**Ley N° 24.714**

### **IMPORTANTE**

Toda información referente al Certificado Único de Discapacidad (CUD) podés consultarla en la página web **de la Agencia Nacional de Discapacidad** [www.argentina.gob.ar/andis.](http://www.argentina.gob.ar/andis)

Si existiera una demora por parte de la Junta Evaluadora en la emisión y/o entrega del CUD, a fin de poder reconocer, como fecha de acreditación de la discapacidad ante ANSES, la fecha en que solicitó el turno ante la Junta Evaluadora, tenés que solicitar turno en ANSES para tramitar la Autorización por Discapacidad dentro de los 30 días corridos contados desde la fecha de emisión del CUD y presentar la Nota **"Solicitud de Información a la Junta Evaluadora"** provista por ANSES el día del turno o bien, luego de tramitada la Autorización por discapacidad ante ANSES, podés presentarla sin turno previo dentro de los 2 años contados desde la fecha de emisión del CUD.

Recordá renovar el Certificado Único de Discapacidad (CUD) con seis (6) meses de anticipación al vencimiento del certificado vigente. Para ello tenés que concurrir a las Juntas Evaluadoras correspondientes. Una vez obtenido dicho Certificado, podrás renovar la autorización para el cobro de Asignaciones por Discapacidad, previa solicitud de turno en ANSES.

**NOTAS**